## BOIKX LISXELL

This hands-on course provides a comprehensive introduction to programming, and builds a solid foundation of programming skills that can be used to master additional programming languages like C, C++, or Java™. In this course you will write, compile, and debug programs in Java.

## **Course Objectives:**

- Explain what computer programs are and what computer programming is about.
- Write and compile simple computer programs.
- Describe basic computer language data types.
- Interact with computer programs using your terminal screen and keyboard.
- Evaluate expressions used in computer programs.
- Design the sequential execution, and flow of decision making, in a program.
- Write programs that use loops to perform repetitive tasks.
- Design and write procedural programs that use methods.
- Use basic debugging techniques to solve programming problems and increase program quality.
- Use arrays and classes for managing program data.
- Write programs that use files to store and retrieve data.

**Audience:** Web developers, system administrators, technical managers, and anyone wanting to develop programming skills.

**Prerequisites:** No programming experience is required.

**Number of Days:** 4 days

- **1 Course Introduction** Course Objectives Course Overview Using the Workbook Suggested References **2 Basic Concepts and Definitions** What is a Program? "Hello, world!" The Programming Process Program Files and Program Execution System Programs vs. Application Programs Input - Process - Output Programming Languages Compiler Errors vs. Runtime Errors Development Environments **3 Writing Simple Programs** Reading Input **Iteration** 
	- Performing Numeric Calculations Formatting Output Decision Making Commenting Your Source Code Good Programming Style **4 Data Types, Constants, and Variables**
		- A Program's Purpose is to Process Data Computer Memory Data Can Be of Different Types Named Data: Variables Literal Data Assignment Printing Variables
	- **5 Screen Output and Keyboard Input** Writing to the Screen Characters That Have Special Meaning Some Simple Formatting Reading from the Keyboard

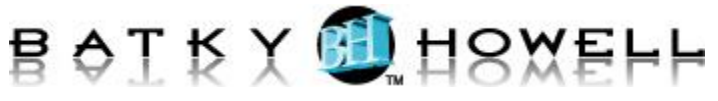

Prompting and Validating **6 Expressions** Expressions: Where the Work Gets Done Expression Evaluation: The Result Arithmetic Expressions Relational Expressions Where are Relational Expressions Used? And? . . . Or? Precedence and Associativity **7 Decision Making** Sequential Execution What is Decision Making? Simple Decisions: if Two-Way Decisions: else Code Blocks Nesting Control Statements Multi-Way Decisions: switch **8 Looping** Kinds of Loops Iterative Loops Code Blocks and Loops Nested Loops Conditional Loops Infinite Loops **9 Methods** Programming without Methods Reusable Code in a Method The Starting Point Variable Visibility: Scope **Parameters** Returning a Value Method Stubs Libraries **10 Debugging** What is Debugging? Commenting Out Code Simple Debugging with Print Statements Making Debugging Print Statements Conditional Programs that Help You Debug Programs **11 Data Collections – Arrays** Scalar Data vs. Data Collections What is an Array? Accessing Array Elements Multidimensional Arrays Array Initialization **12 Data Collections – Classes** What is a Class? Object vs. Class Accessing Object Members Using Arrays with Classes **13 Working with Files** Terminal I/O and File I/O Opening Files Opening a File for Writing Opening a File for Reading Checking for File Open Errors Closing a File Text Files vs. Binary Files